<<Dreamweaver MX2004 >>

, tushu007.com

<<Dreamweaver MX2004

- 13 ISBN 9787302113065
- 10 ISBN 7302113068

出版时间:2005-9

页数:303

字数:587000

extended by PDF and the PDF

http://www.tushu007.com

## $<<$ Dreamweaver MX2004 $\longrightarrow$

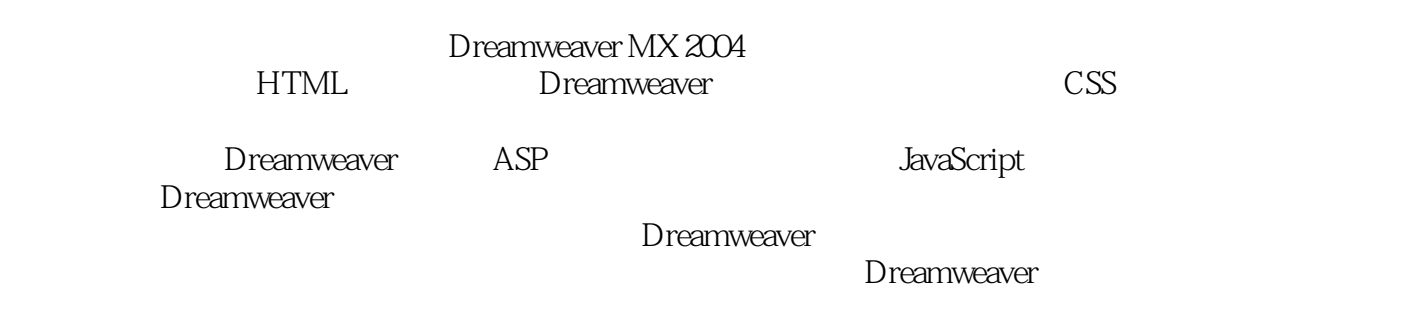

, tushu007.com

Dreamweaver MX 2004

## $\le$  < Dreamweaver MX2004  $\rightarrow$  >>

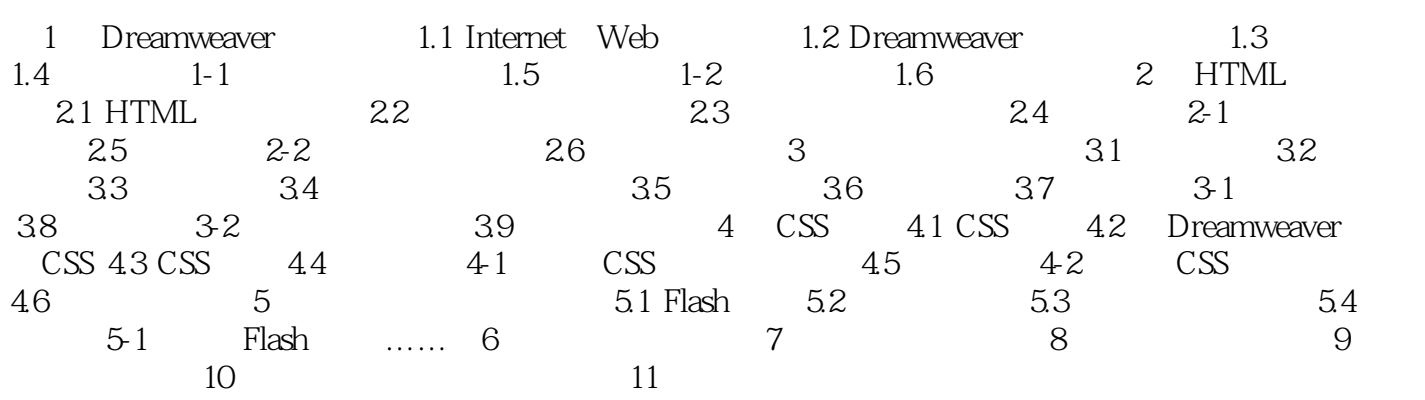

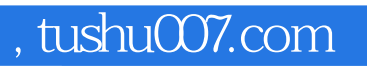

## <<Dreamweaver MX2004 >>

本站所提供下载的PDF图书仅提供预览和简介,请支持正版图书。

更多资源请访问:http://www.tushu007.com